## CorelDRAW 12

CorelDRAW 12

- 13 ISBN 9787801835772
- 10 ISBN 7801835778

出版时间:2005-6

 $1 \quad (2005 \quad 6 \quad 1)$ 

页数:325

版权说明:本站所提供下载的PDF图书仅提供预览和简介以及在线试读,请支持正版图书。

## www.tushu000.com

## CorelDRAW 12

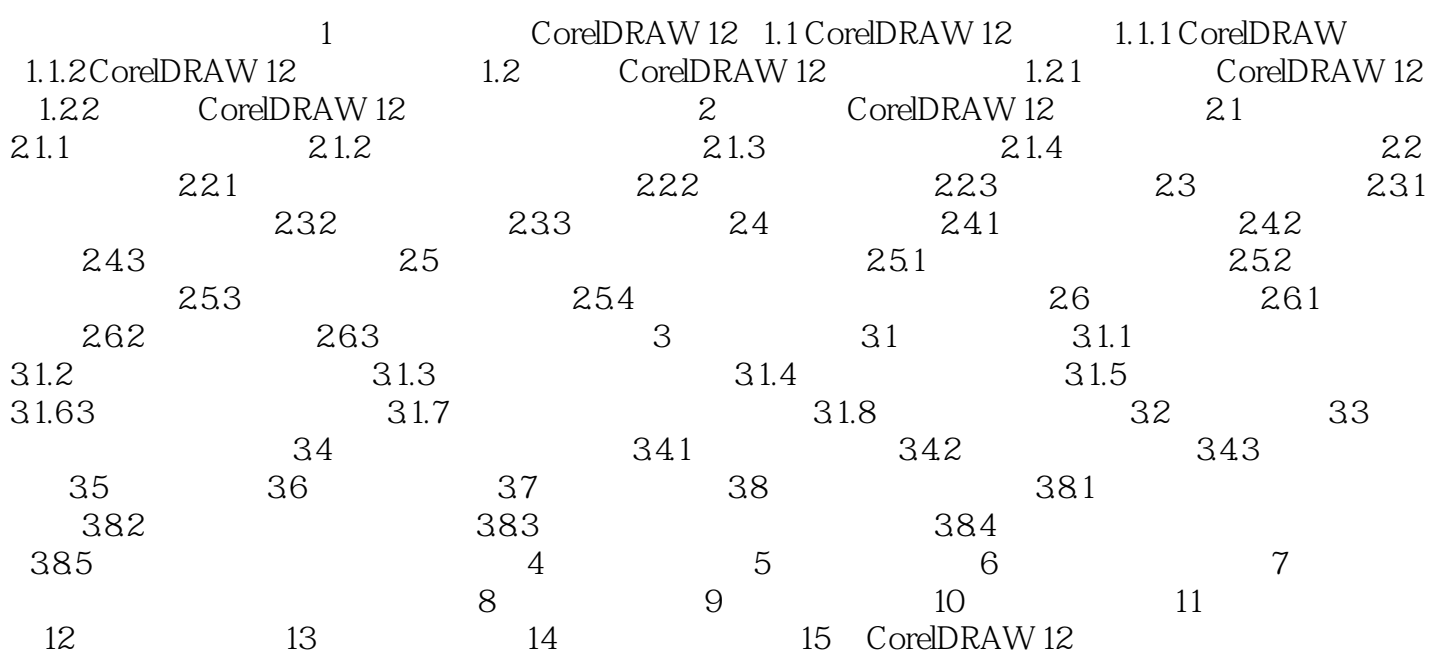

## CorelDRAW 12

本站所提供下载的PDF图书仅提供预览和简介,请支持正版图书。

:www.tushu000.com